## 光力科技股份有限公司

### 关于召开 2018 第四次临时股东大会的通知

本公司及全体董事会成员保证信息披露的内容真实、准确、完整, 没有虚假记载、误导性陈述或重大遗漏。

光力科技股份有限公司(以下简称"公司")第三届董事会第十六次会议 决定于 2018 年 12 月 4 日 (星期二) 召开公司 2018 年第四次临时股东大会, 现 将本次会议有关事项公告如下:

### 一、召开会议的基本情况

1.股东大会届次:2018 年第四次临时股东大会。

2. 股东大会的召集人:公司董事会。

3.会议召开的合法、合规性:经公司第三届董事会第十六次会议审议通 过,决定召开 2018 年第四次临时股东大会,召集程序符合有关法律、行政法 规、部门规章、规范性文件和公司章程的规定。

4.会议召开的时间:

(1)现场会议的召开时间:2018 年 12 月 4 日(星期二)下午 2:30

(2)网络投票时间:

通过深圳证券交易所交易系统进行网络投票的具体时间为 2018 年 12 月 4 日 9:30-11:30,13:00-15:00;通过深圳证券交易所互联网投票系统进行网络投票的 时间为 2018 年 12 月 3 日 15:00 至 2018 年 12 月 4 日 15:00 期间的任意时间。

5.会议的召开方式:现场投票与网络投票相结合的方式:

(1)现场投票:股东本人出席现场会议或者通过授权委托书(详见附件 二)委托他人出席现场会议。

(2)网络投票:公司将通过深圳证券交易所交易系统和互联网投票系统 (http://wltp.cninfo.com.cn)向全体股东提供网络投票平台,股东可以在网 络投票时间内通过上述系统行使表决权。

公司股东应选择现场投票、深圳证券交易所交易系统、互联网投票系统中的 一种表决方式。同一表决权出现重复投票的以第一次有效投票结果为准。

6.股权登记日:2018 年 11 月 28 日(星期三)

7.出席对象:

(1)在股权登记日持有公司股份的股股东或其代理人。

截至股权登记日 2018 年 11 月 28 日(星期三)下午深圳证券交易所收市 时,在中国证券登记结算有限责任公司深圳分公司登记在册的公司全体股东。上 述公司全体股东均有权出席本次股东大会,并可以以书面形式委托代理人出席会 议和参加表决,该股东代理人不必是公司的股东(授权委托书式样见附件二)。

(2)公司董事、监事和高级管理人员。

(3)公司聘请的律师及其他相关人员。

8.现场会议地点:郑州高新开发区长椿路 10 号光力科技股份有限公司 310 会议室。

#### 二、会议审议事项

1、审议《关于变更募集资金投资项目的议案》

以上议案,已于 2018 年 11 月 18 日经公司第三届董事会第十六次会议审议 通过,详细内容请见公司在中国证监会指定创业板信息披露网站发布的相关公 告。

#### 三、提案编码

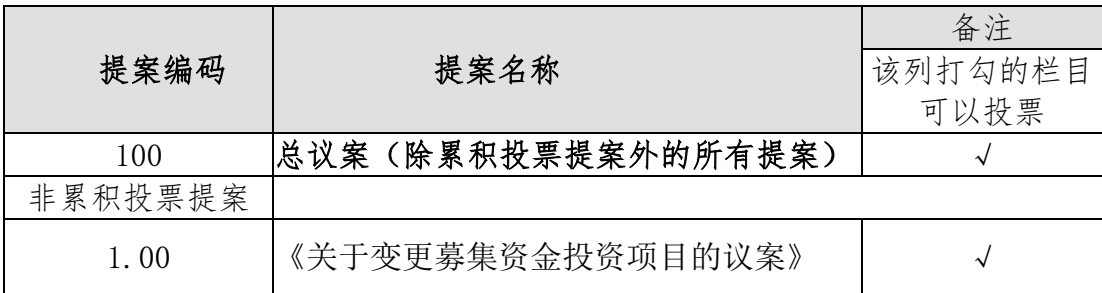

#### 四、会议登记方法

1.登记方式

(1)法人股东应由法定代表人或法定代表人委托的代理人出席会议。法人股 东出席会议应持股东账户卡、加盖公章的营业执照复印件、法人代表证明书及出 席人身份证办理登记手续;法人股东委托代理人的,应持代理人本人身份证、加 盖公章的营业执照复印件、授权委托书、委托人股东账户卡办理登记手续;

(2)自然人股东应持本人身份证、股东账户卡办理登记手续;自然人股东 委托代理人的,应持代理人身份证、授权委托书、委托人股东账户卡、身份证办 理登记手续;

(3)异地股东可在登记日截止前采用信函或传真的方式登记,股东请仔细 填写《股东参会登记表》(附件一),并附身份证及股东账户复印件,以便登记 确认。信函或传真在2018年12月3日17:00前送达公司证券部,传真登记发送后请 电话确认。来信请寄:郑州高新开发区长椿路10号光力科技股份有限公司证券 部,邮编450001 (信封请注明"2018年第四次临时股东大会"字样)。

2.登记时间:2018 年 11 月 29 日、11 月 30 日和 12 月 3 日 9:00-17:00

3.登记地点:郑州高新开发区长椿路 10 号光力科技股份有限公司证券部。

#### 五、参加网络投票的具体操作流程

公司本次股东大会,股东可以通过深圳证券交易所交易系统和互联网投票系 统(网址[:http://wltp.cninfo.com.cn\)](http://wltp.cninfo.com.cn/)参加投票,网络投票的具体操作流程 见附件三。

# 六、其他事项

- 1.现场会议联系方式
- 联系人:曹伟
- 电话:0371-67858887
- 传真:0371-86520182
- 地址:郑州高新开发区长椿路 10 号证券事务部
- 邮编:450001
- 2.本次股东大会与会人员的食宿及交通等费用自理。

## 七、备查文件

第三届董事会第十六次会议决议。

特此公告。

附件:

- 1.《股东参会登记表》
- 2.《授权委托书》
- 3.《参加网络投票的具体操作流程》

光力科技股份有限公司

### 董事会

2018 年 11 月 18 日

# 光力科技股份有限公司

# 股东参会登记表

### 年 月 日

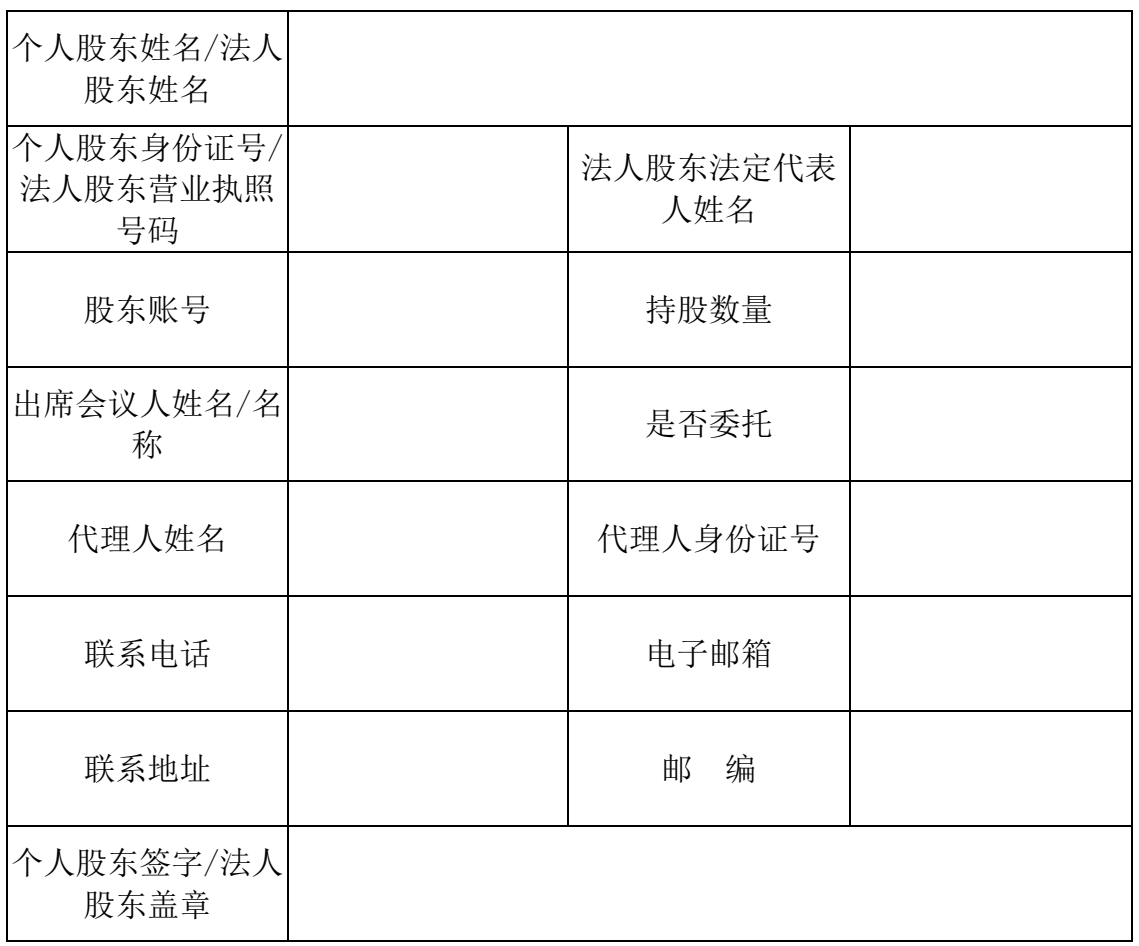

附注:

1.请用正楷字填上全名及地址(须与股东名册上所载相同)。

2.已填妥及签署的参会股东登记表,应于2018年12月3日17:00之前送达、邮寄 或传真方式到公司,不接受电话登记。

3.请附上本人身份证复印件(加盖公章的法人营业执照复印件)

4.委托他人出席的还需填写《授权委托书》(见附件二)及提供受托人身份证 复印件。

附件二:

# 授 权 委 托 书

兹委托 女士/先生代表本人/本公司出席光力科技股份有限公司 2018年第四次临时股东大会。受托人有权依照本授权委托书的指示对本次股东大 会审议的事项进行投票表决,并代为签署本次股东大会需要签署的相关文件。

本授权委托书的有效期限为自本授权委托书签署之日起至本次股东大会结束 之时止。

委托人对受托人的指示如下:

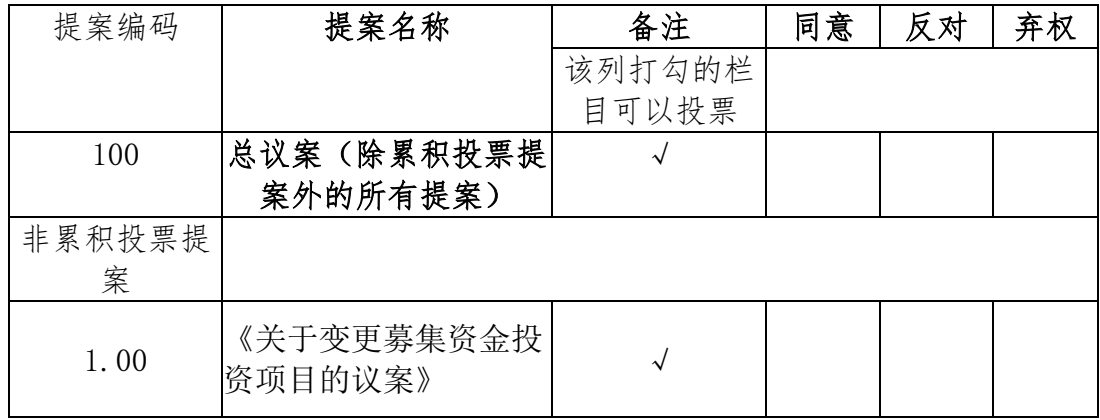

委托人对受托人的指示,以在"同意"、"反对"、"弃权"下面的方框中 打"√"为准,对同一审议事项不得有两项或多项指示。如果委托人对某一审议 事项的表决意见未作具体指示或对同一审议事项有两项或多项指示的,受托人有 权按自已的意思决定对该事项进行投票表决。

委托人签名/盖章: 委托人身份证号码/营业执照号码: 委托人股东账号: 委托人持有股数:

受托人名称或姓名: 受托人身份证号码: 委托日期:

附注:

- 1、单位委托须加盖单位公章;
- 2、授权委托书复印或按以上格式自制均有效。

附件三:

# 参加网络投票的具体操作流程

#### 一、网络投票的程序

1、投票代码与投票简称: 投票代码"365480", 投票简称为"光力投 票"。

2、填报表决意见或选举票数

本次会议议案为非累积投票议案,填报表决意见为:同意、反对、弃权。

3、股东对总议案进行投票,视为对除累积投票议案外的其他所有议案表达 相同意见。

股东对总议案与具体提案重复投票时,以第一次有效投票为准。如股东先 对具体提案投票表决,再对总议案投票表决,则以已投票表决的具体提案的表决 意见为准,其他未表决的提案以总议案的表决意见为准;如先对总议案投票表 决,再对具体提案投票表决,则以总议案的表决意见为准。

#### 二、通过深圳证券交易所交易系统投票的程序

1、投票时间:2018年12月4日的交易时间,即上午9:30至11:30和下午 13:00至15:00。

2、股东可以登录证券公司交易客户端通过交易系统投票。

#### 三、通过深圳证券交易所互联网投票系统的投票程序

 1、互联网投票系统开始投票的时间为2018年12月3日(现场股东大会召开前 一日)下午15:00,结束时间为2018年12月4日(现场股东大会结束当日)下午 15:00。

 2、股东通过互联网投票系统进行网络投票,需按照《深圳证券交易所投资 者网络服务身份认证业务指引(2016年4月修订)》的规定办理身份认证,取得

"深交所数字证书"或"深交所投资者服务密码"。具体的身份认证流程可登录 互联网投票系统http://wltp.cninfo.com.cn规则指引栏目查阅。

3、股东根据获取的服务密码或数字证书,可登录 http://wltp.cninfo.com.cn 在规定时间内通过深交所互联网投票系统进行投 票。